### Statistical Learning (II) [RN2] Sec 20.3 [RN3] Sec 20.3

CS 486/686 University of Waterloo Lecture 17: June 30, 2015

## **Outline**

- • Learning from incomplete Data
	- –EM algorithm

# Incomplete data

- • So far…
	- –Values of all attributes are known
	- –Learning is relatively easy
- • But many real-world problems have hidden variables (a.k.a latent variables)
	- –Incomplete data
	- –Values of some attributes missing

# Unsupervised Learning

- •Incomplete data  $\rightarrow$  unsupervised learning
- • Examples:
	- –Categorisation of stars by astronomers
	- –Categorisation of species by anthropologists
	- –Market segmentation for marketing
	- –Pattern identification for fraud detection
	- –Research in general!

## Maximum Likelihood Learning

- • ML learning of Bayes net parameters:
	- –For  $\theta_{V=true,pa(V)=v}$  =  $Pr(V=true | par(V) = v)$
	- – V=true,pa(V)=**<sup>v</sup> <sup>=</sup>** #[V=true,pa(V)=**v**] #[V=true,pa(V)=**v**] + #[V=false,pa(V)=**v**]
	- –Assumes all attributes have values…
- • What if values of some attributes are missing?

### "Naive" solutions for incomplete data

- • Solution #1: Ignore records with missing values
	- – But what if all records are missing values (i.e., when a variable is hidden, none of the records have any value for that variable)
- • Solution #2: Ignore hidden variables
	- –Model may become significantly more complex!

### Heart disease example

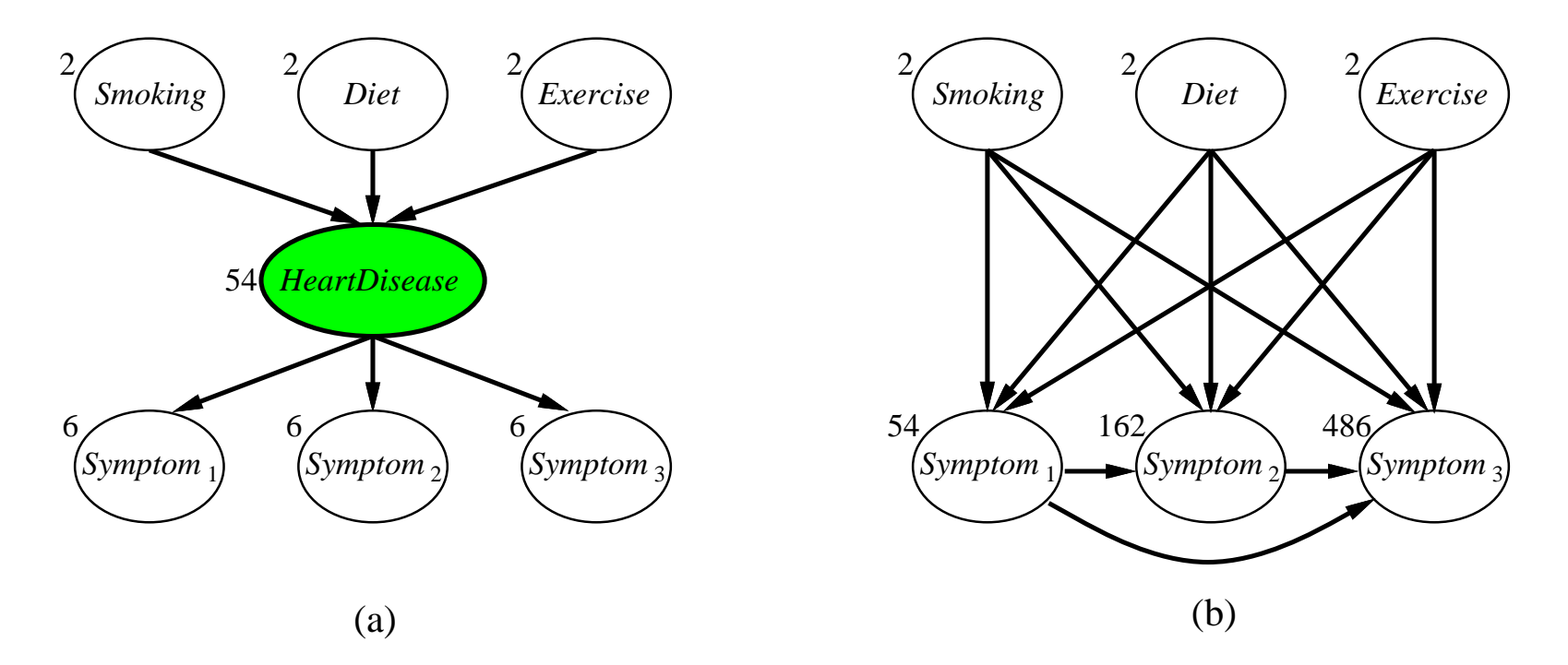

- •a) simpler (i.e., fewer CPT parameters)
- •b) complex (i.e., lots of CPT parameters)

## "Direct" maximum likelihood

- • Solution 3: maximize likelihood directly
	- Let **Z** be hidden and **E** observable
	- –h<sub>ML</sub> = argmax<sub>h</sub> P(**e**|h)
		- = argmaxh Σ**<sup>Z</sup>** P(**<sup>e</sup>**,**Z**|h)
		- $=$  argmax $_{\mathsf{h}}$   $\mathsf{\Sigma}_{\mathsf{Z}}$   $\Pi_{\mathsf{i}}$  CPT(V $_{\mathsf{i}}$ )
		- $=$  argmax $_{\mathsf{h}}$  log  $\mathsf{\Sigma}_\mathsf{\mathsf{Z}} \, \Pi_{\mathsf{i}} \, \mathsf{CPT}(\mathsf{V}_{\mathsf{i}})$
	- – Problem: can't push log past sum to linearize product

- • Solution #4: EM algorithm
	- – Intuition: if we knew the missing values, computing  $h_{\text{ML}}$  would be trival
- •Guess h<sub>ML</sub>
- Iterate
	- –Expectation: based on  $h_{ML}$ , compute expectation of the missing values
	- – Maximization: based on expected missing values, compute new estimate of  $h_{ML}$

- • More formally:
	- –Approximate maximum likelihood

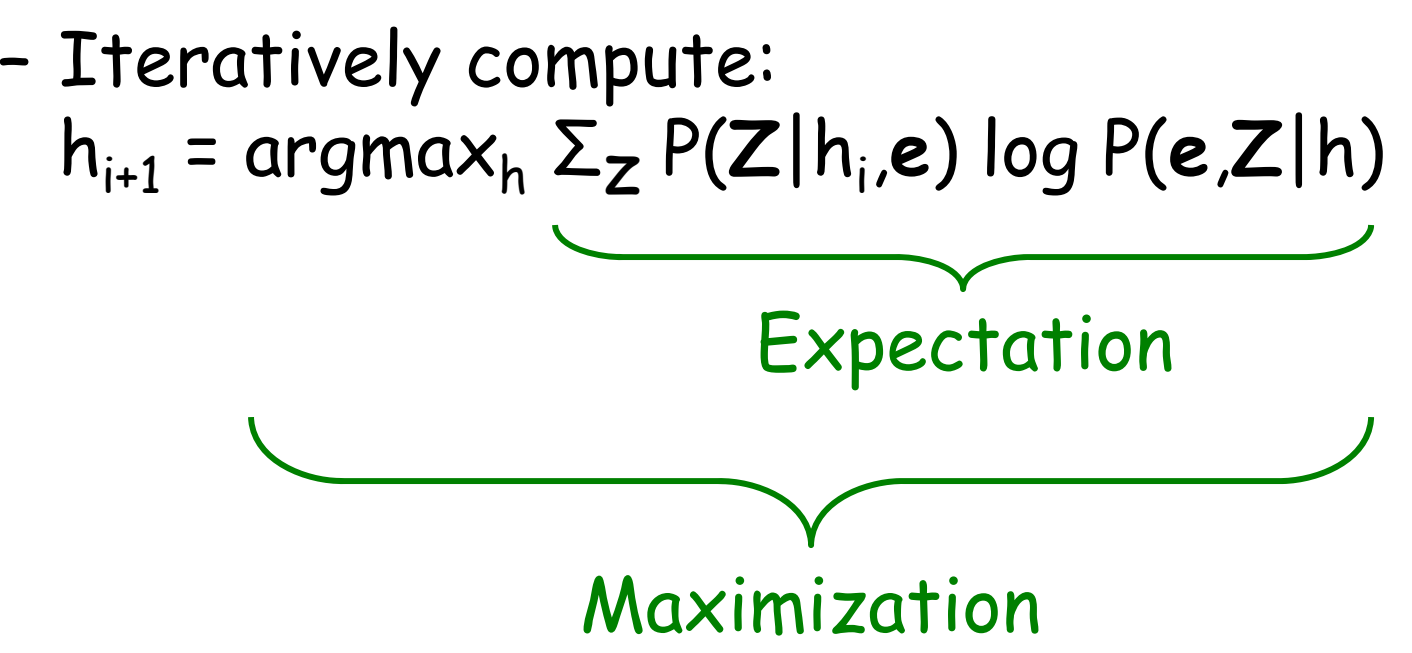

- • Derivation – log P(**e**|h) = log [P(**e,Z**|h) / P(**Z**|**<sup>e</sup>**,h)] = log P(**e,Z**|h) – log P(**Z**|**<sup>e</sup>**,h) <sup>=</sup>Σ**Z** P(**Z**|**<sup>e</sup>**,h) log P(**e,Z**|h) – Σ**<sup>Z</sup>** P(**Z**|**<sup>e</sup>**,h) log P(**Z**|**<sup>e</sup>**,h) Σ**<sup>Z</sup>** P(**Z**|**<sup>e</sup>**,h) log P(**e,Z**|h)
- • EM finds a local maximum of ΣZ P(Z|e,h) log P(**e,Z**|h) which is a lower bound of log P(**e**|h)

- • Log inside sum can linearize product – $h_{i+1}$  = argmax<sub>h</sub>  $\Sigma$ <sub>Z</sub> P(Z|h<sub>i</sub>,e) log P(e,Z|h) = argmax<sub>h</sub> Σ<sub>Z</sub> P(**Z**|h<sub>i</sub>,e) log Π<sub>j</sub> CPT<sub>j</sub> = argmaxh <sup>Σ</sup>**<sup>Z</sup>** P(**Z**|hi,**e**) Σ<sup>j</sup> log CPTj
- • Monotonic improvement of likelihood –P(**e**|hi+1) P(**e**|hi)

- •Objective: maxhΣ<sup>Z</sup> P(Z|e,h) log P(**e,Z**|h)
- • Iterative approach hi+1 = argmaxh <sup>Σ</sup>**<sup>Z</sup>** P(**Z**|**<sup>e</sup>**,hi) log P(**<sup>e</sup>**,**Z**|h)
- • Convergence guaranteed h∞ = argmaxh <sup>Σ</sup>**<sup>Z</sup>** P(**Z**|**<sup>e</sup>**,h) log P(**<sup>e</sup>**,**Z**|h)
- • Monotonic improvement of likelihood  $P(e|h_{i+1}) \geq P(e|h_i)$

#### Optimization Step

- • For one data point e: hi+1 = argmaxh <sup>Σ</sup>**<sup>Z</sup>** P(**Z**|hi,**e**) log P(**<sup>e</sup>**,**Z**|h)
- • For multiple data points: hi+1 = argmaxh <sup>Σ</sup>**<sup>e</sup>** <sup>n</sup>**<sup>e</sup>** <sup>Σ</sup>**Z** P(**Z**|hi,**e**) log P(**<sup>e</sup>**,**Z**|h) Where n**e** is frequency of **<sup>e</sup>** in dataset
- • Compare to ML for complete data  $h^*$  = argmax<sub>h</sub>  $\Sigma_d$  n<sub>d</sub> log P(d|h)

#### Optimization Solution

- •Since  $d = \langle z, e \rangle$
- •Let  $n_d = n_e P(z|h_i,e)$   $\leftarrow$  expected frequency
- • Similar to the complete data case, the optimal parameters are obtained by setting the derivative to 0, which yields relative expected frequencies

• E.g. 
$$
\theta_{V,pa(V)} = P(V|pa(V)) = n_{V,pa(V)} / n_{pa(V)}
$$

- • Suppose you buy two bags of candies of unknown type (e.g. flavour ratios)
- • You plan to eat sufficiently many candies of each bag to learn their type
- • Ignoring your plan, your roommate mixes both bags…
- • How can you learn the type of each bag despite being mixed?

•"Bag" variable is hidden

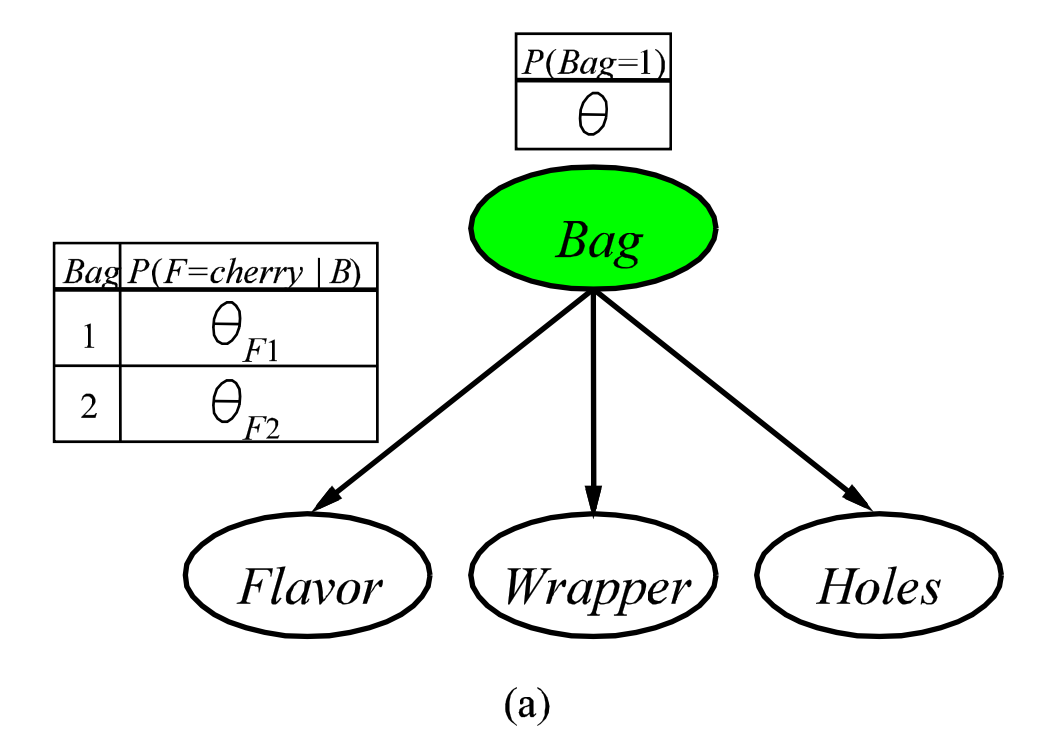

CS486/686 Lecture Slides (c) 2015 P. Poupart  $17$ 

## Unsupervised Clustering

- •"Class" variable is hidden
- •Naïve Bayes model

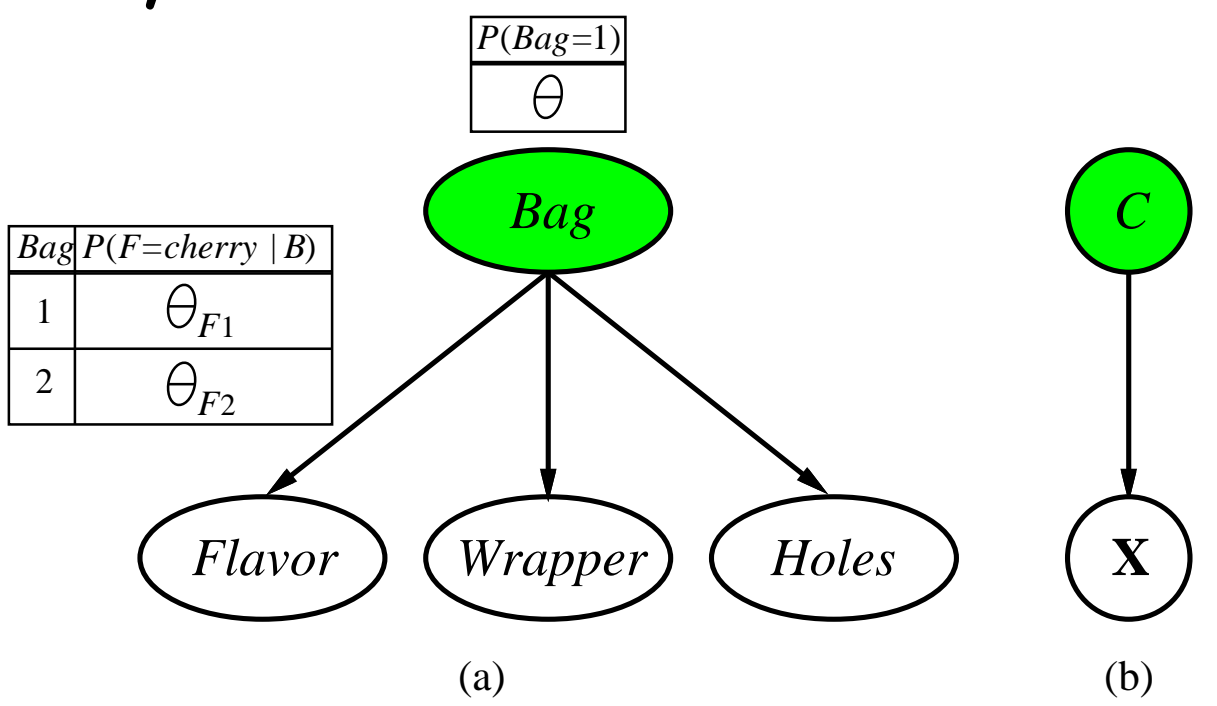

 $\frac{18}{8}$  CS486/686 Lecture Slides (c) 2015 P. Poupart

- • Unknown Parameters:
	- –-  $\theta_i$  = P(Bag=i)
	- –-  $\theta_{Fi}$  = P(Flavour=cherry|Bag=i)
	- –-  $\theta_{\mathsf{Wi}}$  = P(Wrapper=red|Bag=i)
	- –-  $\theta_{\mathsf{H} \mathsf{i}}$  = P(Hole=yes|Bag=i)
- • When eating a candy:
	- –F, W and H are observable
	- –B is hidden

- • Let true parameters be: –-  $\theta$ =0.5,  $\theta_{\sf F1}$ = $\theta_{\sf W1}$ = $\theta_{\sf H1}$ =0.8,  $\theta_{\sf F2}$ = $\theta_{\sf W2}$ = $\theta_{\sf H2}$ =0.3
- •After eating 1000 candies:

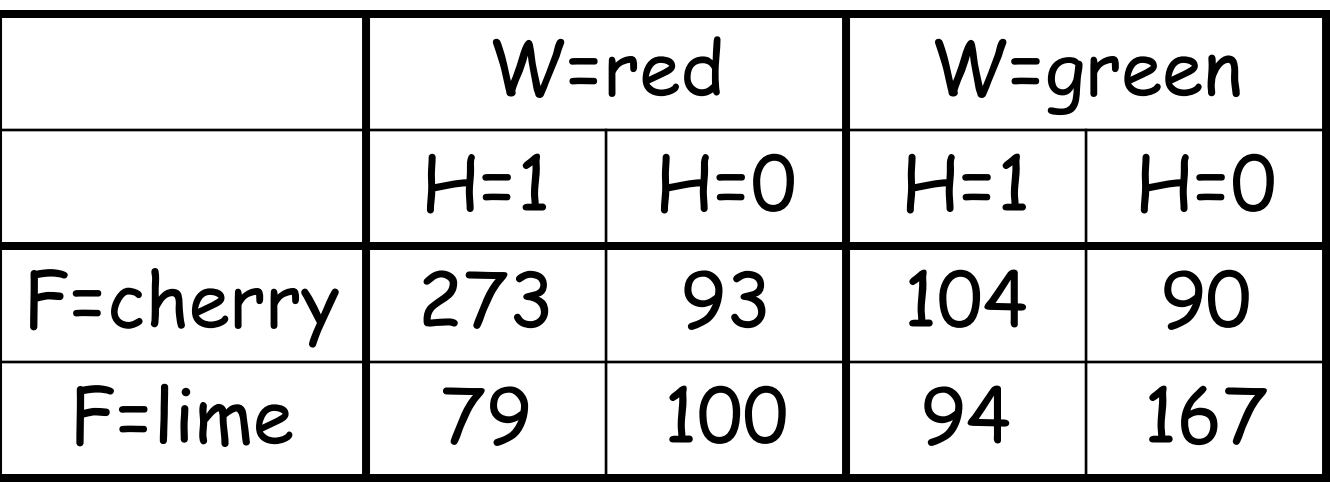

- •EM algorithm
- •Guess h $_{\rm O}$ :
	- –-  $\theta$ =0.6,  $\theta_{\sf F1}$ = $\theta_{\sf W1}$ = $\theta_{\sf H1}$ =0.6,  $\theta_{\sf F2}$ = $\theta_{\sf W2}$ = $\theta_{\sf H2}$ =0.4
- • Alternate:
	- –Expectation: expected  $#$  of candies in each bag
	- –Maximization: new parameter estimates

- • Expectation: expected # of candies in each bag
	- – $\#$ [Bag=i] =  $\Sigma_j$  P(B=i|f $_j$ ,w $_j$ ,h $_j$ )
	- –Compute P(B=i|f<sub>j</sub>,w<sub>j</sub>,h<sub>j</sub>) by variable<br>elimination (or any other inference alg.)
- • Example:
	- –#[Bag=1] = 612
	- –#[Bag=2] = 388

• Maximization: relative frequency of each bag

$$
- \theta_1 = 612/1000 = 0.612
$$

$$
-\theta_2 = 388/1000 = 0.388
$$

- • Expectation: expected # of cherry candies in each bag
	- –#[B=i,F=cherry] = Σ<sub>j</sub> P(B=i|f<sub>j</sub>=cherry,w<sub>j</sub>,h<sub>j</sub>)
	- –Compute P(B=i|f<sub>j</sub>=cherry,w<sub>j</sub>,h<sub>j</sub>) by variable<br>elimination (or any other inference alg.)
- • Maximization:
	- –-  $\theta_{\sf F1}$  = #[B=1,F=cherry] / #[B=1] = 0.668
	- –-  $\theta_{\sf F2}$  = #[B=2,F=cherry] / #[B=2] = 0.389

Candy Example

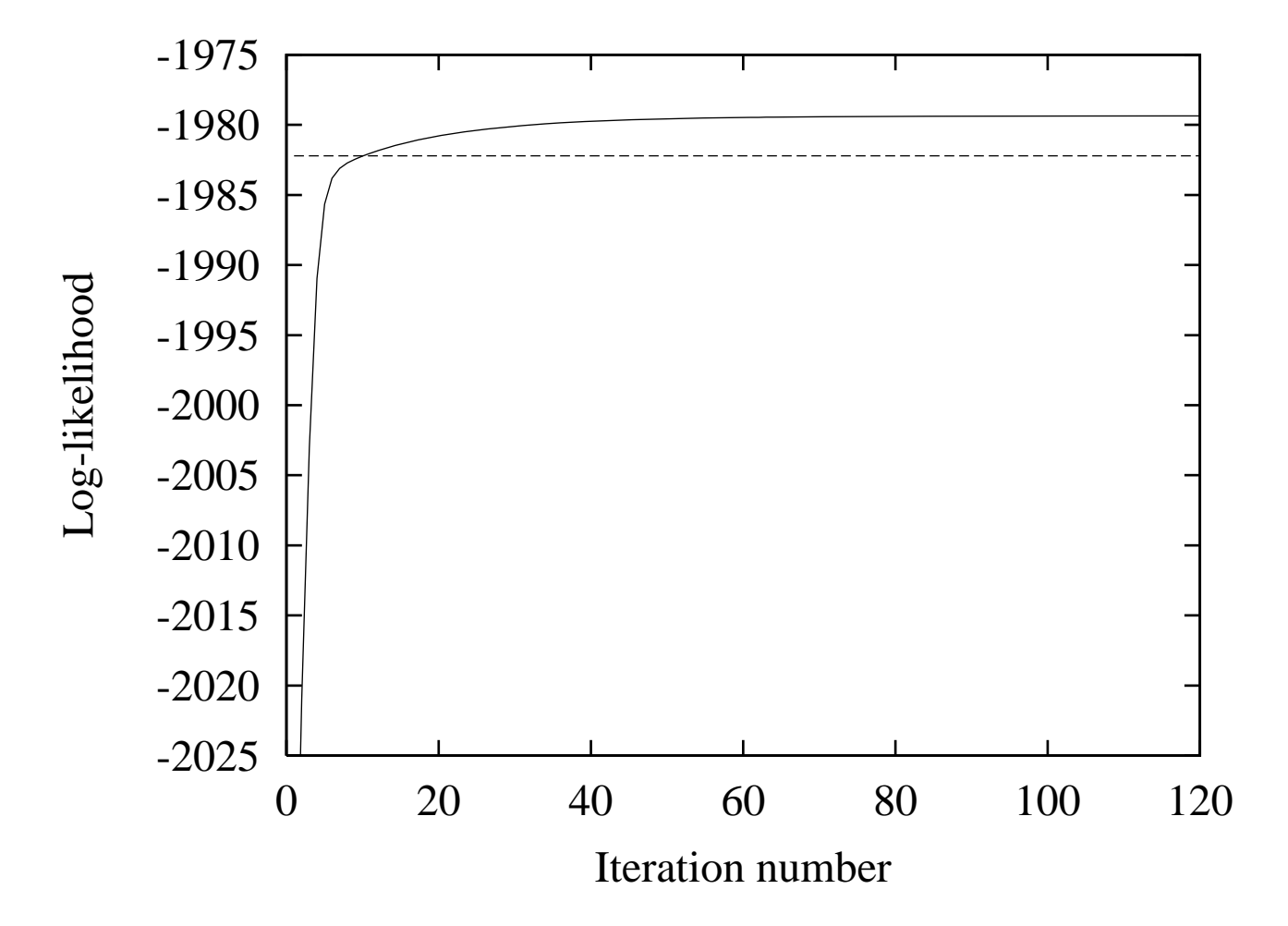

CS486/686 Lecture Slides (c) 2015 P. Poupart  $25$ 

## Bayesian networks

- •EM algorithm for general Bayes nets
- • Expectation:
	- –#[V<sub>i</sub>=v<sub>ij</sub>,Pa(V<sub>i</sub>)=pa<sub>ik</sub>] = expected frequency
- •Maximization:

$$
-\Theta_{v_{ij},pa_{ik}} = \#[V_i = v_{ij}, Pa(V_i) = pa_{ik}] / \#[Pa(V_i) = pa_{ik}]
$$